## How to Add Rockwall Access (Required Once/Year)

Follow the steps below before your first visit of the year!

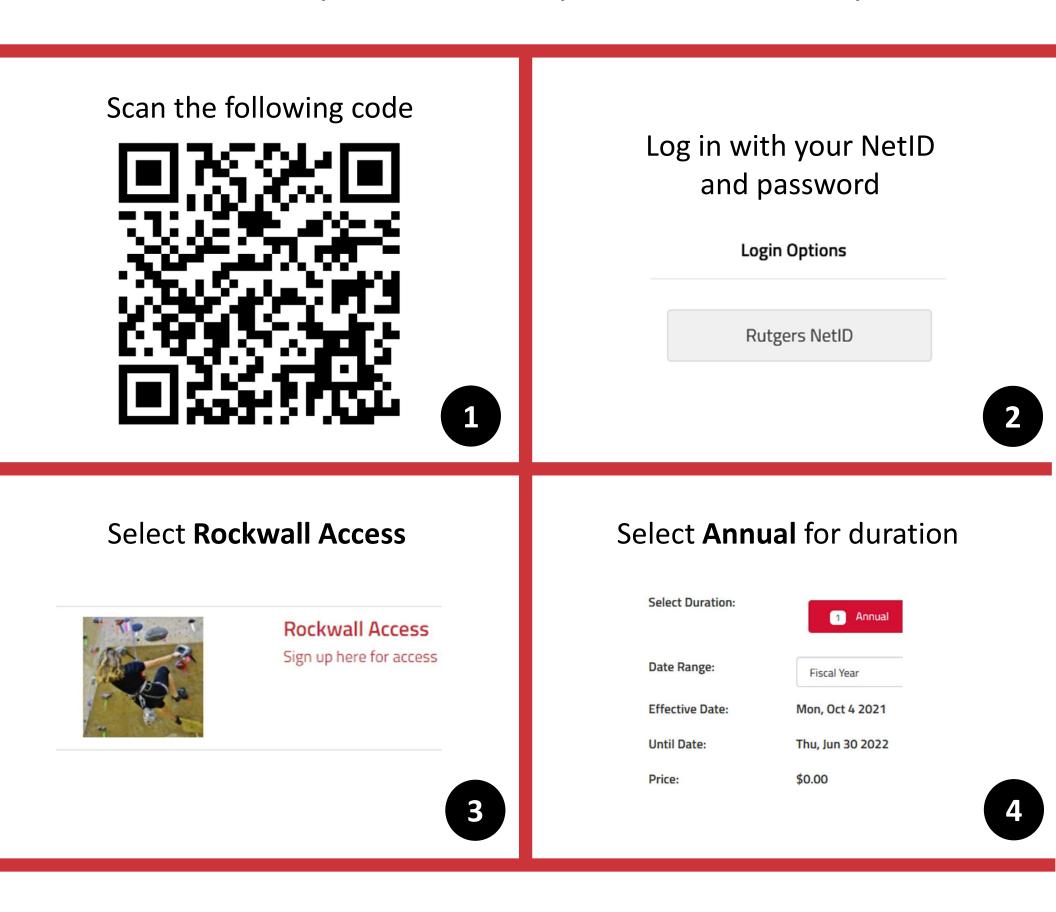

Follow the prompts to complete the waiver and Checkout. You will be able to start swiping into the Rockwall area immediately after.

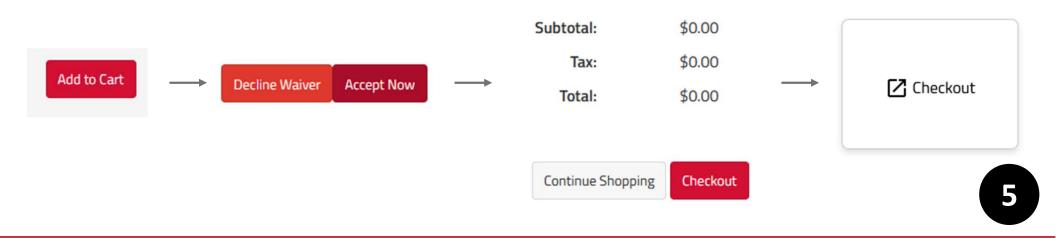